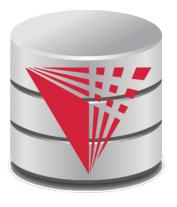

# CS425 – Fall 2013 Boris Glavic Chapter 6: Advanced SQL

#### modified from:

Database System Concepts, 6th Ed.

©Silberschatz, Korth and Sudarshan See <a href="https://www.db-book.com">www.db-book.com</a> for conditions on re-use

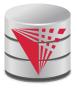

## **Chapter 6: Advanced SQL**

- Accessing SQL From a Programming Language
  - Dynamic SQL
    - JDBC and ODBC
  - Embedded SQL
- Functions and Procedural Constructs
- Triggers

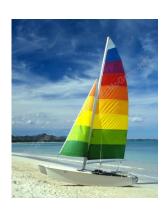

## **Textbook: Chapter 5**

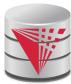

## Accessing SQL From a Programming Language

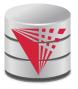

## JDBC and ODBC

- API (application-program interface) for a program to interact with a database server
- Application makes calls to
  - Connect with the database server
  - Send SQL commands to the database server
  - Fetch tuples of result one-by-one into program variables
- ODBC (Open Database Connectivity) works with C, C++, C#, and Visual Basic
  - Other API's such as ADO.NET sit on top of ODBC
- JDBC (Java Database Connectivity) works with Java

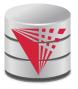

## **Native APIs**

■ Most DBMS also define DBMS specific APIs

Oracle: OCI

Postgres: libpg

. . .

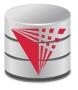

## **JDBC**

- JDBC is a Java API for communicating with database systems supporting SQL.
- JDBC supports a variety of features for querying and updating data, and for retrieving query results.
- JDBC also supports metadata retrieval, such as querying about relations present in the database and the names and types of relation attributes.
- Model for communicating with the database:
  - Open a connection
  - Create a "statement" object
  - Execute queries using the Statement object to send queries and fetch results
  - Exception mechanism to handle errors

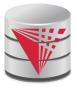

## JDBC Code

```
public static void JDBCexample(String dbid, String userid, String passwd)
  try {
     Class.forName ("oracle.jdbc.driver.OracleDriver"); // load driver
     Connection conn = DriverManager.getConnection( // connect to server
          "jdbc:oracle:thin:@db.yale.edu:2000:univdb", userid, passwd);
     Statement stmt = conn.createStatement(); // create Statement object
        ... Do Actual Work ....
     stmt.close(); // close Statement and release resources
     conn.close(); // close Connection and release resources
  catch (SQLException sqle) {
     System.out.println("SQLException: " + sqle); // handle exceptions
```

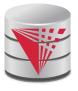

## JDBC Code (Cont.)

```
Update to database
try {
   stmt.executeUpdate(
      "insert into instructor values('77987', 'Kim', 'Physics',
98000)");
} catch (SQLException sqle)
  System.out.println("Could not insert tuple. " + sqle);
Execute query and fetch and print results
    ResultSet rset = stmt.executeQuery(
                       "select dept_name, avg (salary)
                       from instructor
                       group by dept_name");
   while (rset.next()) {
        System.out.println(rset.getString("dept_name") + " " +
                               rset.getFloat(2));
```

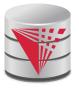

## **JDBC Code Details**

- Result stores the current row position in the result
  - Pointing before the first row after executing the statement
  - .next() moves to the next tuple
    - Returns false if no more tuples
- Getting result fields:
  - rs.getString("dept\_name") and rs.getString(1)
     equivalent if dept\_name is the first attribute in select
     result.
- Dealing with Null values
  - int a = rs.getInt("a");
    if (rs.wasNull()) Systems.out.println("Got null value");

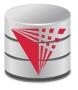

## **Prepared Statement**

- For queries, use pStmt.executeQuery(), which returns a ResultSet
- WARNING: always use prepared statements when taking an input from the user and adding it to a query
  - NEVER create a query by concatenating strings which you get as inputs
  - "insert into instructor values(' " + ID + " ', ' " + name + " ', " + dept name + " ', " ' balance + ")"
  - What if name is "D' Souza"?

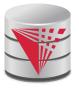

## **SQL** Injection

- Suppose query is constructed using
  - "select \* from instructor where name = '" + name + "'"
- Suppose the user, instead of entering a name, enters:
  - X' or 'Y' = 'Y
- then the resulting statement becomes:
  - "select \* from instructor where name = '" + "X' or 'Y' = 'Y" +
  - which is:
    - select \* from instructor where name = 'X' or 'Y' = 'Y'
  - User could have even used
    - X'; update instructor set salary = salary + 10000; --
- Prepared statement internally uses:
  - "select \* from instructor where name = 'X\' or \'Y\' = \'Y'
    - Always use prepared statements, with user inputs as parameters

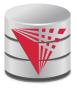

## **Metadata Features**

- ResultSet metadata
- E.g., after executing query to get a ResultSet rs:

```
    ResultSetMetaData rsmd = rs.getMetaData();
    for(int i = 1; i <= rsmd.getColumnCount(); i++) {</li>
    System.out.println(rsmd.getColumnName(i));
    System.out.println(rsmd.getColumnTypeName(i));
    }
```

How is this useful?

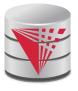

## **Metadata (Cont)**

- Database metadata
- DatabaseMetaData dbmd = conn.getMetaData(); ResultSet rs = dbmd.getColumns(null, "univdb", "department", "%"); // Arguments to getColumns: Catalog, Schema-pattern, Table-pattern, // and Column-Pattern // Returns: One row for each column; row has a number of attributes // such as COLUMN\_NAME, TYPE\_NAME while( rs.next()) { System.out.println(rs.getString("COLUMN\_NAME"), rs.getString("TYPE\_NAME");
- And where is this useful?

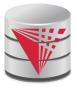

## **Transaction Control in JDBC**

- By default, each SQL statement is treated as a separate transaction that is committed automatically
  - bad idea for transactions with multiple updates
- Can turn off automatic commit on a connection
  - conn.setAutoCommit(false);
- Transactions must then be committed or rolled back explicitly
  - conn.commit(); or
  - conn.rollback();
- conn.setAutoCommit(true) turns on automatic commit.

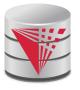

## Other JDBC Features

- Calling functions and procedures
  - CallableStatement cStmt1 = conn.prepareCall("{? = call some function(?)}");
  - CallableStatement cStmt2 = conn.prepareCall("{call some procedure(?,?)}");
- Handling large object types
  - getBlob() and getClob() that are similar to the getString()
     method, but return objects of type Blob and Clob, respectively
  - get data from these objects by getBytes()
  - associate an open stream with Java Blob or Clob object to update large objects
    - blob.setBlob(int parameterIndex, InputStream inputStream).

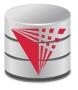

## **SQLJ**

- JDBC is overly dynamic, errors cannot be caught by compiler
- SQLJ: embedded SQL in Java

```
#sql iterator deptInfolter (String dept name, int avgSal);
  deptInfolter iter = null;
  #sql iter = { select dept_name, avg(salary) from instructor
             group by dept name };
  while (iter.next()) {
      String deptName = iter.dept_name();
      int avgSal = iter.avgSal();
      System.out.println(deptName + " " + avgSal);
  iter.close();
```

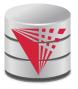

## **ODBC**

- Open DataBase Connectivity(ODBC) standard
  - standard for application program to communicate with a database server.
  - application program interface (API) to
    - open a connection with a database,
    - send queries and updates,
    - get back results.
- Applications such as GUI, spreadsheets, etc. can use ODBC
- Was defined originally for Basic and C, versions available for many languages.

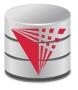

## **ODBC** (Cont.)

- Each database system supporting ODBC provides a "driver" library that must be linked with the client program.
- When client program makes an ODBC API call, the code in the library communicates with the server to carry out the requested action, and fetch results.
- ODBC program first allocates an SQL environment, then a database connection handle.
- Opens database connection using SQLConnect(). Parameters for SQLConnect:
  - connection handle,
  - the server to which to connect
  - the user identifier,
  - password
- Must also specify types of arguments:
  - SQL\_NTS denotes previous argument is a null-terminated string.

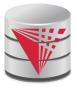

## **ODBC** Code

int ODBCexample() **RETCODE** error; env; /\* environment \*/ HENV HDBC conn; /\* database connection \*/ SQLAllocEnv(&env); SQLAllocConnect(env, &conn); SQLConnect(conn, "db.yale.edu", SQL\_NTS, "avi", SQL\_NTS, "avipasswd", SQL\_NTS); { .... Do actual work ... } SQLDisconnect(conn); SQLFreeConnect(conn); SQLFreeEnv(env);

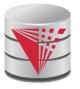

## **ODBC Code (Cont.)**

- Program sends SQL commands to database by using SQLExecDirect
- Result tuples are fetched using SQLFetch()
- SQLBindCol() binds C language variables to attributes of the query result
  - When a tuple is fetched, its attribute values are automatically stored in corresponding C variables.
  - Arguments to SQLBindCol()
    - ODBC stmt variable, attribute position in query result
    - The type conversion from SQL to C.
    - The address of the variable.
    - For variable-length types like character arrays,
      - The maximum length of the variable
      - Location to store actual length when a tuple is fetched.
      - Note: A negative value returned for the length field indicates null value
- Good programming requires checking results of every function call for errors; we have omitted most checks for brevity.

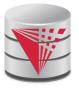

## **ODBC Code (Cont.)**

Main body of program

```
char deptname[80];
float salary;
int lenOut1, lenOut2;
HSTMT stmt;
char * sqlquery = "select dept_name, sum (salary)
                 from instructor
                 group by dept_name";
SQLAllocStmt(conn, &stmt);
error = SQLExecDirect(stmt, sqlquery, SQL_NTS);
if (error == SQL SUCCESS) {
    SQLBindCol(stmt, 1, SQL_C_CHAR, deptname, 80, &lenOut1);
    SQLBindCol(stmt, 2, SQL_C_FLOAT, &salary, 0, &lenOut2);
    while (SQLFetch(stmt) == SQL_SUCCESS) {
        printf (" %s %g\n", deptname, salary);
SQLFreeStmt(stmt, SQL_DROP);
```

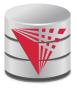

## **ODBC Prepared Statements**

#### Prepared Statement

- SQL statement prepared: compiled at the database
- Can have placeholders: E.g. insert into account values(?,?,?)
- Repeatedly executed with actual values for the placeholders
- To prepare a statement SQLPrepare(stmt, <SQL String>);
- To bind parameters
  SQLBindParameter(stmt, <parameter#>,
  ... type information and value omitted for simplicity..)
- To execute the statement retcode = SQLExecute( stmt);
- To avoid SQL injection security risk, do not create SQL strings directly using user input; instead use prepared statements to bind user inputs

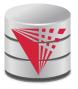

## **More ODBC Features**

#### Metadata features

- finding all the relations in the database and
- finding the names and types of columns of a query result or a relation in the database.
- By default, each SQL statement is treated as a separate transaction that is committed automatically.
  - Can turn off automatic commit on a connection
    - SQLSetConnectOption(conn, SQL\_AUTOCOMMIT, 0)}
  - Transactions must then be committed or rolled back explicitly by
    - SQLTransact(conn, SQL\_COMMIT) or
    - SQLTransact(conn, SQL\_ROLLBACK)

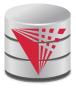

## **ODBC Conformance Levels**

- Conformance levels specify subsets of the functionality defined by the standard.
  - Core
  - Level 1 requires support for metadata querying
  - Level 2 requires ability to send and retrieve arrays of parameter values and more detailed catalog information.
- SQL Call Level Interface (CLI) standard similar to ODBC interface, but with some minor differences.

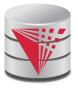

### **ADO.NET**

- API designed for Visual Basic .NET and C#, providing database access facilities similar to JDBC/ODBC
  - Partial example of ADO.NET code in C# using System, System.Data, System.Data.SqlClient; SqlConnection conn = new SqlConnection( "Data Source=<IPaddr>, Initial Catalog=<Catalog>"); conn.Open(); SqlCommand cmd = new SqlCommand("select \* from students", conn); SqlDataReader rdr = cmd.ExecuteReader(); while(rdr.Read()) { Console.WriteLine(rdr[0], rdr[1]); /\* Prints result attributes 1 & 2 \*/ rdr.Close(); conn.Close();
- Can also access non-relational data sources such as
  - OLE-DB, XML data, Entity framework

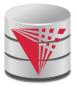

## Dynamic vs. Embedded SQL

#### **Dynamic SQL**

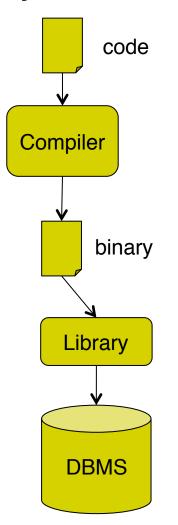

#### **Embedded SQL**

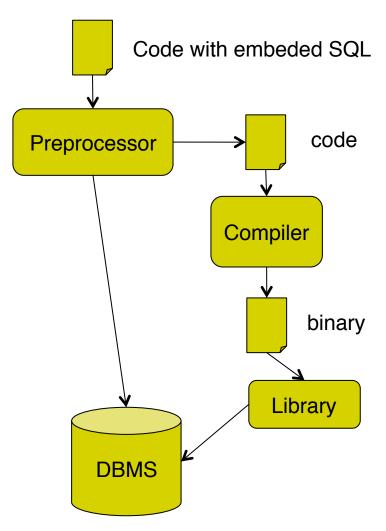

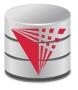

## **Embedded SQL**

- The SQL standard defines embeddings of SQL in a variety of programming languages such as C, Java, and Cobol.
- A language to which SQL queries are embedded is referred to as a host language, and the SQL structures permitted in the host language comprise embedded SQL.
- The basic form of these languages follows that of the System R embedding of SQL into PL/I.
- **EXEC SQL** statement is used to identify embedded SQL request to the preprocessor

EXEC SQL <embedded SQL statement > END\_EXEC

Note: this varies by language (for example, the Java embedding uses # SQL { .... }; )

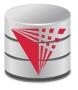

## **Example Query**

- From within a host language, find the ID and name of students who have completed more than the number of credits stored in variable credit\_amount.
- Specify the query in SQL and declare a cursor for it

```
EXEC SQL
```

```
declare c cursor for
select ID, name
from student
where tot_cred > :credit_amount
END_EXEC
```

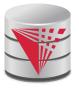

## **Embedded SQL (Cont.)**

The open statement causes the query to be evaluated

```
EXEC SQL open c END_EXEC
```

The fetch statement causes the values of one tuple in the query result to be placed on host language variables.

EXEC SQL **fetch** c **into** :si, :sn END\_EXEC

Repeated calls to **fetch** get successive tuples in the query result

- A variable called SQLSTATE in the SQL communication area (SQLCA) gets set to '02000' to indicate no more data is available
- The **close** statement causes the database system to delete the temporary relation that holds the result of the query.

#### EXEC SQL close c END\_EXEC

Note: above details vary with language. For example, the Java embedding defines Java iterators to step through result tuples.

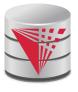

## **Updates Through Cursors**

Can update tuples fetched by cursor by declaring that the cursor is for update

```
declare c cursor for
    select *
    from instructor
    where dept_name = 'Music'
for update
```

To update tuple at the current location of cursor c

```
update instructor
set salary = salary + 100
where current of c
```

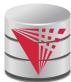

## **Procedural Constructs in SQL**

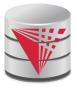

#### **Procedural Extensions and Stored Procedures**

- SQL provides a module language
  - Permits definition of procedures in SQL, with if-then-else statements, for and while loops, etc.
- Stored Procedures
  - Can store procedures in the database
  - then execute them using the call statement
  - permit external applications to operate on the database without knowing about internal details
- Object-oriented aspects of these features are covered in Chapter
   22 (Object Based Databases) in the textbook

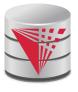

## Why have procedural extensions?

- Shipping data between a database server and application program (e.g., through network connection) is costly
- Converting data from the database internal format into a format understood by the application programming language is costly
- Example:
  - Use Java to retrieve all users and their friend-relationships from a friends relation representing a world-wide social network with 10,000,000 users
  - Compute the transitive closure
    - All pairs of users connects through a path of friend relationships.
       E.g., (Peter, Magret) if Peter is a friend of Walter who is a friend of Magret
  - Return pairs of users from Chicago say 4000 pairs
  - 1) cannot be expressed (efficiently) as SQL query, 2) result is small
    - -> save by executing this on the DB server

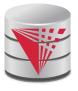

## **Functions and Procedures**

- SQL:1999 supports functions and procedures
  - Functions/procedures can be written in SQL itself, or in an external programming language.
  - Functions are particularly useful with specialized data types such as images and geometric objects.
    - Example: functions to check if polygons overlap, or to compare images for similarity.
  - Some database systems support table-valued functions, which can return a relation as a result.
- SQL:1999 also supports a rich set of imperative constructs, including
  - Loops, if-then-else, assignment
- Many databases have proprietary procedural extensions to SQL that differ from SQL:1999.

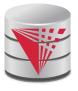

## **SQL Functions**

■ Define a function that, given the name of a department, returns the count of the number of instructors in that department.

```
create function dept_count (dept_name varchar(20))
returns integer
begin
    declare d_count integer;
    select count (*) into d_count
    from instructor
    where instructor.dept_name = dept_name;
    return d_count;
end
```

Find the department name and budget of all departments with more that 12 instructors.

```
select dept_name, budget
from department
where dept_count (dept_name) > 1
```

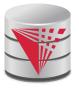

## **Table Functions**

- SQL:2003 added functions that return a relation as a result
- Example: Return all accounts owned by a given customer create function instructors\_of (dept\_name char(20))

```
returns table ( ID varchar(5),

name varchar(20),

dept_name varchar(20),

salary numeric(8,2))
```

# return table (select ID, name, dept\_name, salary from instructor where instructor.dept\_name = instructors\_of.dept\_name)

Usage

```
select *
from table (instructors_of ( 'Music' ))
```

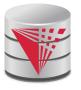

#### **SQL Procedures**

end

Procedures can be invoked either from an SQL procedure or from embedded SQL, using the call statement.

```
declare d_count integer;
call dept_count_proc( 'Physics', d_count);
```

Procedures and functions can be invoked also from dynamic SQL

■ SQL:1999 allows more than one function/procedure of the same name (called name **overloading**), as long as the number of arguments differ, or at least the types of the arguments differ

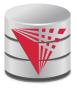

#### **Procedural Constructs**

- Warning: most database systems implement their own variant of the standard syntax below
  - read your system manual to see what works on your system
- Compound statement: begin ... end,
  - May contain multiple SQL statements between begin and end.
  - Local variables can be declared within a compound statements
- While and repeat statements :

```
declare n integer default 0;
while n < 10 do
    set n = n + 1
end while

repeat
    set n = n - 1
until n = 0
end repeat</pre>
```

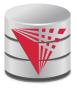

### **Procedural Constructs (Cont.)**

- **For** loop
  - Permits iteration over all results of a query
  - Example:

```
declare n integer default 0;
for r as
    select budget from department
    where dept_name = 'Music'
do
    set n = n - r.budget
end for
```

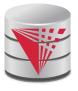

### **Procedural Constructs (cont.)**

- Conditional statements (if-then-else)
   SQL:1999 also supports a case statement similar to C case statement
- Example procedure: registers student after ensuring classroom capacity is not exceeded
  - Returns 0 on success and -1 if capacity is exceeded
  - See book for details
- Signaling of exception conditions, and declaring handlers for exceptions declare out\_of\_classroom\_seats condition declare exit handler for out\_of\_classroom\_seats begin

. . .

- .. **signal** out\_of\_classroom\_seats **end**
- The handler here is exit -- causes enclosing begin..end to be exited
- Other actions possible on exception

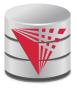

#### **External Language Functions/Procedures**

- SQL:1999 permits the use of functions and procedures written in other languages such as C or C++
- Declaring external language procedures and functions

```
create procedure dept_count_proc(in dept_name varchar(20), out count integer)
language C
external name ' /usr/avi/bin/dept_count_proc'
```

```
create function dept_count(dept_name varchar(20))
returns integer
language C
external name '/usr/avi/bin/dept_count'
```

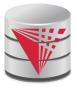

## **External Language Routines (Cont.)**

- Benefits of external language functions/procedures:
  - more efficient for many operations, and more expressive power.
- Drawbacks
  - Code to implement function may need to be loaded into database system and executed in the database system's address space.
    - risk of accidental corruption of database structures
    - security risk, allowing users access to unauthorized data
  - There are alternatives, which give good security at the cost of potentially worse performance.
  - Direct execution in the database system's space is used when efficiency is more important than security.

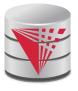

#### **Security with External Language Routines**

- To deal with security problems
  - Use sandbox techniques
    - ▶ E.g., use a safe language like Java, which cannot be used to access/damage other parts of the database code.
  - Or, run external language functions/procedures in a separate process, with no access to the database process' memory.
    - Parameters and results communicated via inter-process communication
- Both have performance overheads
- Many database systems support both above approaches as well as direct executing in database system address space.

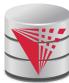

# **Triggers**

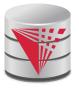

### **Triggers**

- A trigger is a statement that is executed automatically by the system as a side effect of a modification to the database.
- To design a trigger mechanism, we must:
  - Specify the conditions under which the trigger is to be executed.
  - Specify the actions to be taken when the trigger executes.
- Triggers introduced to SQL standard in SQL:1999, but supported even earlier using non-standard syntax by most databases.
  - Syntax illustrated here may not work exactly on your database system; check the system manuals

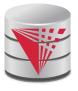

## **Trigger Example**

- E.g. *time\_slot\_id* is not a primary key of *timeslot*, so we cannot create a foreign key constraint from *section* to *timeslot*.
- Alternative: use triggers on section and timeslot to enforce integrity constraints

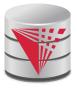

## **Trigger Example Cont.**

```
create trigger timeslot_check2 after delete on timeslot
   referencing old row as orow
   for each row
   when (orow.time_slot_id not in (
           select time_slot_id
           from time_slot)
           /* last tuple for time slot id deleted from time slot */
        and orow.time_slot_id in (
           select time_slot_id
           from section)) /* and time_slot_id still referenced from section*/
   begin
     rollback
   end;
```

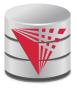

### **Triggering Events and Actions in SQL**

- Triggering event can be insert, delete or update
- Triggers on update can be restricted to specific attributes
  - E.g., after update of takes on grade
- Values of attributes before and after an update can be referenced
  - referencing old row as : for deletes and updates
  - referencing new row as : for inserts and updates
- Triggers can be activated before an event, which can serve as extra constraints. E.g. convert blank grades to null.

```
create trigger setnull_trigger before update of takes
referencing new row as nrow
for each row
when (nrow.grade = ' ')
begin atomic
    set nrow.grade = null;
end;
```

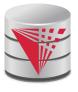

## Trigger to Maintain credits\_earned value

create trigger credits earned after update of takes on (grade) referencing new row as nrow referencing old row as orow for each row when nrow.grade <> 'F' and nrow.grade is not null and (orow.grade = 'F' or orow.grade is null) begin atomic update student **set** tot\_cred= tot\_cred + (select credits from course **where** course.course id= nrow.course id) **where** *student.id* = *nrow.id*; end;

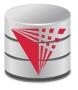

### **Statement Level Triggers**

- Instead of executing a separate action for each affected row, a single action can be executed for all rows affected by a transaction
  - Use for each statement instead of for each row
  - Use referencing old table or referencing new table to refer to temporary tables (called transition tables) containing the affected rows
  - Can be more efficient when dealing with SQL statements that update a large number of rows

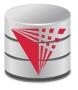

## When Not To Use Triggers

- Triggers were used earlier for tasks such as
  - maintaining summary data (e.g., total salary of each department)
  - Replicating databases by recording changes to special relations (called change or delta relations) and having a separate process that applies the changes over to a replica
- There are better ways of doing these now:
  - Databases today provide built in materialized view facilities to maintain summary data
  - Databases provide built-in support for replication
- Encapsulation facilities can be used instead of triggers in many cases
  - Define methods to update fields
  - Carry out actions as part of the update methods instead of through a trigger

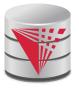

## When Not To Use Triggers

- Risk of unintended execution of triggers, for example, when
  - loading data from a backup copy
  - replicating updates at a remote site
  - Trigger execution can be disabled before such actions.
- Other risks with triggers:
  - Error leading to failure of critical transactions that set off the trigger
  - Cascading execution

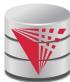

#### **Recursive Queries**

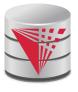

#### **Recursion in SQL**

- SQL:1999 permits recursive view definition
- Example: find which courses are a prerequisite, whether directly or indirectly, for a specific course

This example view, *rec\_prereq*, is called the *transitive closure* of the *prereq* relation

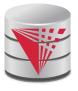

#### The Power of Recursion

- Recursive views make it possible to write queries, such as transitive closure queries, that cannot be written without recursion or iteration.
  - Intuition: Without recursion, a non-recursive non-iterative program can perform only a fixed number of joins of prereq with itself
    - This can give only a fixed number of levels of managers
    - Given a fixed non-recursive query, we can construct a database with a greater number of levels of prerequisites on which the query will not work
    - Alternative: write a procedure to iterate as many times as required
      - See procedure findAllPrereqs in book

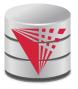

#### The Power of Recursion

- Computing transitive closure using iteration, adding successive tuples to rec\_prereq
  - The next slide shows a prereq relation
  - Each step of the iterative process constructs an extended version of rec\_prereq from its recursive definition.
  - The final result is called the fixed point of the recursive view definition.
- Recursive views are required to be monotonic. That is,
  - if we add tuples to prereq the view rec\_prereq contains all of the tuples it contained before, plus possibly more

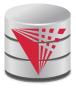

## **Example of Fixed-Point Computation**

| course_id | prereq_id |
|-----------|-----------|
| BIO-301   | BIO-101   |
| BIO-399   | BIO-101   |
| CS-190    | CS-101    |
| CS-315    | CS-101    |
| CS-319    | CS-101    |
| CS-347    | CS-101    |
| EE-181    | PHY-101   |

| Iteration Number | Tuples in cl                 |
|------------------|------------------------------|
| 0                |                              |
| 1                | (CS-301)                     |
| 2                | (CS-301), (CS-201)           |
| 3                | (CS-301), (CS-201)           |
| 4                | (CS-301), (CS-201), (CS-101) |
| 5                | (CS-301), (CS-201), (CS-101) |

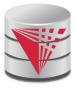

### **Another Recursion Example**

- Given relation manager(employee\_name, manager\_name)
- Find all employee-manager pairs, where the employee reports to the manager directly or indirectly (that is manager's manager, manager's manager, etc.)

This example view, *empl*, is the *transitive closure* of the *manager* relation

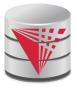

#### Recap

- Programming Language Interfaces for Databases
  - Dynamic SQL (e.g., JDBC, ODBC)
  - Embedded SQL
  - SQL Injection
- Procedural Extensions of SQL
  - Functions and Procedures
- External Functions/Procedures
  - Written in programming language (e.g., C)
- Triggers
  - Events (insert, ...)
  - Conditions (WHEN)
  - per statement / per row
  - Accessing old/new table/row versions
- Recursive Queries

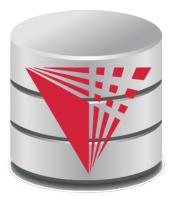

## **End of Chapter**

#### modified from:

**Database System Concepts, 6th Ed.** 

©Silberschatz, Korth and Sudarshan See <a href="https://www.db-book.com">www.db-book.com</a> for conditions on re-use

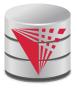

#### **Outline**

- Introduction
- Relational Data Model
- Formal Relational Languages (relational algebra)
- SQL Advanced
- Database Design ER model
- Transaction Processing, Recovery, and Concurrency Control
- Storage and File Structures
- Indexing and Hashing
- Query Processing and Optimization